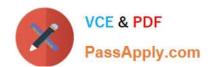

## 70-398<sup>Q&As</sup>

Planning for and Managing Devices in the Enterprise

#### Pass Microsoft 70-398 Exam with 100% Guarantee

Free Download Real Questions & Answers PDF and VCE file from:

https://www.passapply.com/70-398.html

100% Passing Guarantee 100% Money Back Assurance

Following Questions and Answers are all new published by Microsoft
Official Exam Center

- Instant Download After Purchase
- 100% Money Back Guarantee
- 365 Days Free Update
- 800,000+ Satisfied Customers

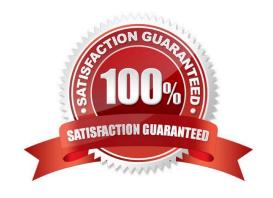

# VCE & PDF PassApply.com

#### https://www.passapply.com/70-398.html

2021 Latest passapply 70-398 PDF and VCE dumps Download

#### **QUESTION 1**

A company has Windows 10 Enterprise client computers. Client computers are connected to a corporate private network. You deploy a Remote Desktop Gateway, DirectAccess, and a VPN server at the corporate main office.

Users are currently unable to connect from their home computers to their work computers by using Remote Desktop

You need to ensure that users can remotely connect to their office computers by using Remote Desktop. Users must not be able to access any other corporate network resource from their home computers.

What should you do?

- A. Configure a Virtual Private Network connection.
- B. Configure the local resource settings of the Remote Desktop connection.
- C. Configure a DirectAccess connection.
- D. Configure the Remote Desktop Gateway IP address in the advanced Remote Desktop Connection settings on each client.

Correct Answer: D

The solution is to deploy Remote Desktop Gateway in the office. Remote users can then connect to their computers on the office network by using Remote Desktop Client on their home computers configured with the IP address of the Remote DesktopGateway. Remote Desktop Gateway (RD Gateway) is a role service that enables authorized remote users to connect to resources on an internal corporate or private network, from any Internet-connected device that can run the Remote Desktop Connection (RDC) client. The network resources can be Remote Desktop Session Host (RD Session Host) servers, RD Session Host servers running RemoteApp programs, or computers with Remote Desktop enabled. RD Gateway uses the Remote Desktop Protocol (RDP) over HTTPS to establish a secure, encrypted connection between remote users on the Internet and the internal network resources on which their productivity applications run. RD Gateway provides a comprehensive security configuration model that enables you to control access to specific internal network resources. RD Gateway provides a point-to-point RDP connection, rather than allowing remote users access to all internal network resources.

#### **QUESTION 2**

A Sales department user overwrites a version of a Word document on their device. You need to view the events that you monitored for Marketing users. Which log file should you view?

- A. StatusAgent Log
- B. System Event Log
- C. Security Event Log
- D. PolicyAgent Log
- E. Application Event Log

Correct Answer: C

References: https://docs.microsoft.com/en-us/windows/device-security/auditing/view-the-security-event-log

# VCE & PDF PassApply.com

#### https://www.passapply.com/70-398.html

2021 Latest passapply 70-398 PDF and VCE dumps Download

#### **QUESTION 3**

You manage a network that includes Windows 10 Enterprise computers. All of the computers on the network are members of an Active Directory domain.

The company recently proposed a new security policy that prevents users from synchronizing applications settings, browsing history, favorites, and passwords from the computers with their Microsoft accounts.

You need to enforce these security policy requirements on the computers.

What should you do?

- A. On the Group Policy Object, configure the Accounts: Block Microsoft accounts Group Policy setting to Users can\\'t add Microsoft accounts.
- B. On the Group Policy Object, configure the Accounts: Block Microsoft accounts Group Policy setting to Users can\\'t add or log on with Microsoft accounts.
- C. From each computer, navigate to Change Sync Settings and set the Sync Your Settings options for Apps, Browser, and Passwords to Off.
- D. From each computer, navigate to Change Sync Settings and set the Sync Your Settings option to Off.

Correct Answer: B

The computers are members of a domain so the users should be using domain user accounts. We need to block the use of Microsoft accounts. We could use the Users can\\'t add Microsoft accounts setting which would mean that users will not be able to create new Microsoft accounts on a computer, switch a local account to a Microsoft account, or connect a domain account to a Microsoft account. Alternatively, we can also deny the ability to log on to a domain computer with a Microsoft account (and sync computer settings) by using the Users can\\'t add or log on with Microsoft accounts. This will ensure that the company policy is enforced.

#### **QUESTION 4**

#### **HOTSPOT**

You administer Office 365 and Azure Active Directory (AD) for a car rental company. You also manage an on-premises Active Directory Domain Services (AD DS) domain. You implement Active Federation Services (AD FS).

You plan to implement Azure AD Connect Health.

You need to ensure that you can install and configure Azure AD Connect Health.

What should you do? To answer, select the appropriate option from each list in the answer area.

Hot Area:

#### https://www.passapply.com/70-398.html 2021 Latest passapply 70-398 PDF and VCE dumps Download

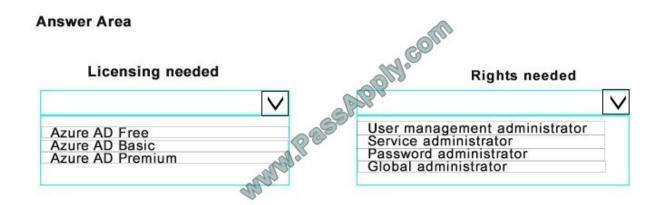

#### Correct Answer:

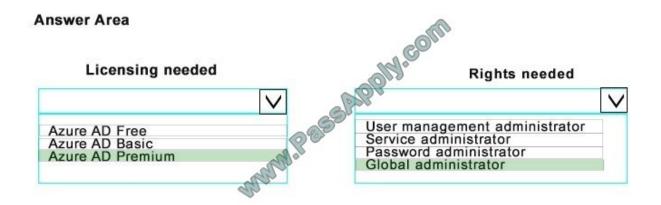

#### References:

https://azure.microsoft.com/en-us/documentation/articles/active-directory-aadconnect- health-agent-install/#Requirements

#### **QUESTION 5**

A company has an Active Directory Domain Services (AD DS) domain named global.fabrikam.com, and an on-premises Microsoft Exchange Server 2010 server. The company has an Office 365 E3 subscription. You have not assigned any

licenses to users. You deploy Enterprise Mobility Suite (EMS). All client devices run Windows 7 and Office 2010.

You must protect emails that contain sensitive information from unauthorized access.

You need to ensure that users can easily protect sensitive emails as messages are sent.

Which three actions should you perform? Each correct answer presents part of the solution.

2021 Latest passapply 70-398 PDF and VCE dumps Download

- A. Configure Exchange Online.
- B. Configure Office 365 message encryption.
- C. Upgrade client devices to Office 365 Pro Plus.
- D. Assign an EMS license to each user.
- E. Deploy the Rights Management Service client.
- F. Assign an Office 365 E3 license to each user.

Correct Answer: CDF

#### **QUESTION 6**

#### **HOTSPOT**

You need to configure access to the custom inventory app for Sales department users.

Which action should you perform to complete each task? To answer, select the appropriate action for each task in the answer area.

Hot Area:

# Task Actions Publish the app in Intune. Create a link to the app in Intune. Create a link to the app in Intune. Upload the app installation files to the Blue Yonder.com website. Upload the app installation files to the Intune cloud storage space. Create a policy with encryption settings. Create a Mobile App Management policy for All Devices. Create a Compliance policy for All Devices and deploy it to the Sales group. Create a configuration policy for iOS devices and deploy it to the Sales group. Notify users that the app is available in the company portal. Deploy the compliance policy for iOS devices to the Sales group. Associate the app with a Mobile App Management policy for iOS to the Sales group. Associate the app with a Mobile App Management policy for iOS to the Sales group.

Correct Answer:

2021 Latest passapply 70-398 PDF and VCE dumps Download

#### **Answer Area**

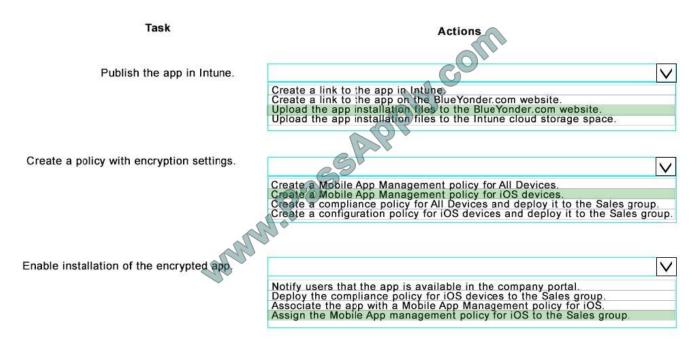

#### References:

https://docs.microsoft.com/en-us/intune/deploy-use/ios-policy-settings-in-microsoft-intune https://docs.microsoft.com/en-us/intune/deploy-use/ior-policies-in-microsoft-intune

#### **QUESTION 7**

Your company runs Windows 10 Enterprise on all devices. You hire a new employee and provide a device for the employee.

All drives must be encrypted.

You need to determine whether volume C in the device is encrypted.

At an elevated command prompt, which command should you run?

A. mange-bde etidentifier C:

B. mange-bde n C:

C. mange-bde nlock C:

D. mange-bde tatus C:

Correct Answer: D

References: https://technet.microsoft.com/en-us/library/jj647767(v=ws.11).aspx#BKMK\_managebde

2021 Latest passapply 70-398 PDF and VCE dumps Download

#### **QUESTION 8**

A Sales department user overwrites a version of a Word document on their device.

You need to configure access for the contractors.

Which two actions should you perform? Each correct answer presents part of the solution.

- A. Store the BitLocker recovery keys in the contoso.com domain.
- B. Create a Microsoft account for each contractor.
- C. Store the BitLocker recovery keys inOneDrive.
- D. Join the contractors\\' devices to the contoso.com Active Directory Domain Services (AD DS) domain.
- E. Create Active Directory Domain Services (AD DS) domain user accounts for each contractor.

Correct Answer: BC

#### **QUESTION 9**

#### **HOTSPOT**

A company runs Windows 10 Enterprise on all devices and has a single Active Directory Domain Services (AD DS) domain. The company uses Microsoft Intune to manage Windows Phones and iOS devices.

Security updates must be installed as quickly as possible. The update management solution must be able to automatically uninstall updates. You must not deploy any additional development or custom tools.

You need to implement a solution.

In the table below, identify the feature that each solution supports.

NOTE: Make only one selection in each column. Each correct answer is worth one point.

Hot Area:

#### https://www.passapply.com/70-398.html 2021 Latest passapply 70-398 PDF and VCE dumps Download

-

## Answer Area

| Feature                          | Windows Server<br>Update Services | System Center<br>Configuration Manager |
|----------------------------------|-----------------------------------|----------------------------------------|
| Rollback                         | obly.                             | 0                                      |
| Offline image updates            |                                   | 0                                      |
| Email support for administrators | 0                                 | 0                                      |
| Support remote users             | 0                                 | 0                                      |
| Email support for users          | 0                                 | 0                                      |

#### Correct Answer:

#### Answer Area

| Feature                          | Windows Server<br>Update Services | System Center<br>Configuration Manager |
|----------------------------------|-----------------------------------|----------------------------------------|
| Rollback                         | a distribution of the second      | 0                                      |
| Offline image updates            |                                   | 0                                      |
| Email support for administrators | 0                                 | 0                                      |
| Support remote users             | 0                                 | 0                                      |
| Email support for users          | 0                                 | 0                                      |

# VCE & PDF PassApply.com

#### https://www.passapply.com/70-398.html 2021 Latest passapply 70-398 PDF and VCE dumps Download

#### **QUESTION 10**

A company plans to deploy Microsoft Office to mobile device users. You purchase Enterprise Mobility + Security licenses and deploy Microsoft Intune.

Company data must only be shared between applications approved by the company and Microsoft Office applications.

You need to ensure that users cannot share data with other applications.

What should you do?

- A. Configure a managed application policy that requires a PIN code to access the application on the device.
- B. Configure a conditional access policy that enforces application encryption on all devices.
- C. Deploy and configure Azure Rights Management Services.
- D. Configure a configuration policy that will enable a PIN code and deploy the policy to all Office users.
- E. Configure a managed application policy that will restrict cut, copy, and paste with other non-managed applications.

Correct Answer: E

#### **QUESTION 11**

#### DRAG DROP

You manage 50 computers that run Windows 10 Enterprise. You have a Microsoft Azure RemoteApp deployment. The deployment consists of a hybrid collection named Collection1.

All computers have the Hyper-V feature installed and have a virtual machine that runs Windows 7.

You plan to install applications named App1 and App2 and make them available to all users. App1 is a 32-bit application. App2 is a 64-bit application.

You need to identify the installation method for each application. The solution needs to minimize the number of installations.

Which deployment method should you identify for each application? To answer, drag the appropriate deployment methods to the correct applications. Each deployment method may be used once, more than once, or not at all. You may need to drag the split bar between panes or scroll to view content. NOTE: Each correct selection is worth one point.

Select and Place:

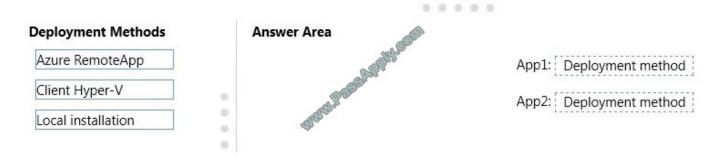

2021 Latest passapply 70-398 PDF and VCE dumps Download

#### Correct Answer:

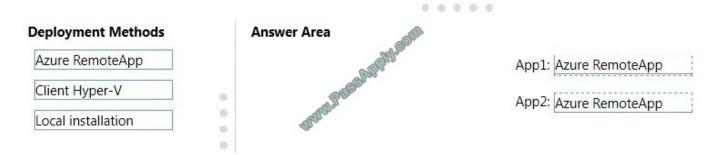

Azure RemoteApp supports streaming 32-bit or 64-bit Windows-based applications. Therefore, we can minimize the number of installations by installing the applications on Azure and making them available as Azure RemoteApps. This would mean one installation for App1 and one installation for App2.

#### **QUESTION 12**

A Sales department user overwrites a version of a Word document on their device.

You need to configure synchronization.

Which option should you use?

- A. the IdFix tool
- B. Azure Active Directory Connect
- C. Forefront Identity Manager 2010 R2
- D. the Azure Active Directory Synchronization tool
- E. the Directory Synchronization tool

Correct Answer: B

**70-398 PDF Dumps** 

**70-398 VCE Dumps** 

70-398 Practice Test

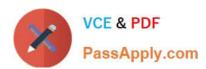

To Read the Whole Q&As, please purchase the Complete Version from Our website.

### Try our product!

100% Guaranteed Success

100% Money Back Guarantee

365 Days Free Update

**Instant Download After Purchase** 

24x7 Customer Support

Average 99.9% Success Rate

More than 800,000 Satisfied Customers Worldwide

Multi-Platform capabilities - Windows, Mac, Android, iPhone, iPod, iPad, Kindle

We provide exam PDF and VCE of Cisco, Microsoft, IBM, CompTIA, Oracle and other IT Certifications. You can view Vendor list of All Certification Exams offered:

https://www.passapply.com/allproducts

#### **Need Help**

Please provide as much detail as possible so we can best assist you. To update a previously submitted ticket:

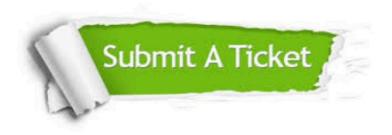

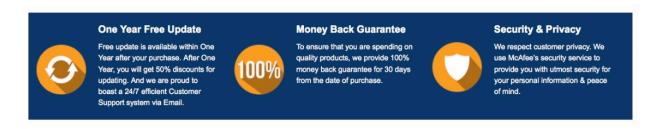

Any charges made through this site will appear as Global Simulators Limited.

All trademarks are the property of their respective owners.

Copyright © passapply, All Rights Reserved.